## Ausblick

Zum Thema "Dokumentieren" gibt es, unabhängig vom Betriebssystem, etliche Apps und Möglichkeiten, die Sie als Lehrer mit oder ohne Ihre Schüler nutzen können.

In dieser Zusammenstellung finden Sie einige gängige Apps, die wir für den Einsatz in der Schule für sinnvoll erachten. Natürlich ist es Ihnen freigestellt welche Apps Sie nutzen und wie Sie diese einsetzen.

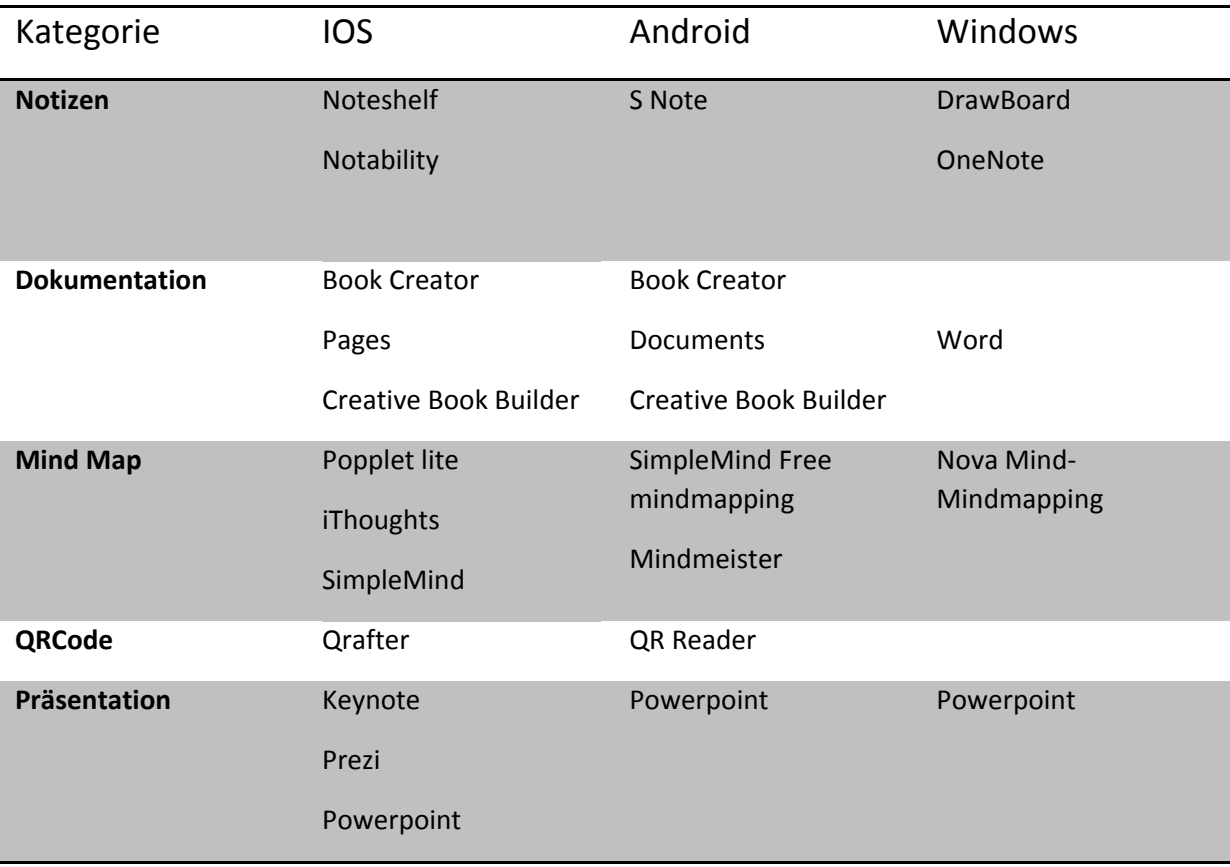

Weitere Apps finden Sie mit einer Kurzbeschreibung auf dem Portal des Landesbildungsserver. Dort wird das Projekt "Einsatz des Tablets an beruflichen Gymnasien" präsentiert. Sie finden u.a. Informationen zum Schulversuch sowie zu Apps und deren Kurzbeschreibung.

http://www.schule‐bw.de/unterricht/tablet\_projekt/

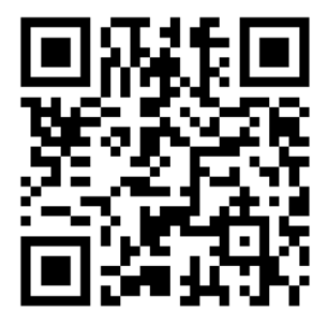